## **And**

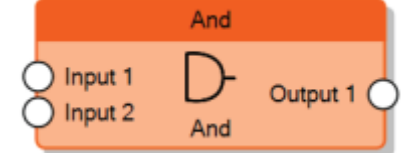

The And node sends 1 on the output only when all the inputs are 1.

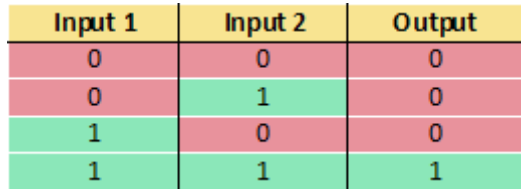

From: <http://www.thinknx.com/wiki/>- **Learning Thinknx**

Permanent link: **[http://www.thinknx.com/wiki/doku.php?id=lm\\_logic\\_and&rev=1506441757](http://www.thinknx.com/wiki/doku.php?id=lm_logic_and&rev=1506441757)**

Last update: **2019/03/20 17:03**

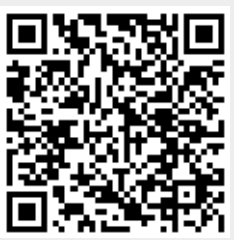